## **Demandes**

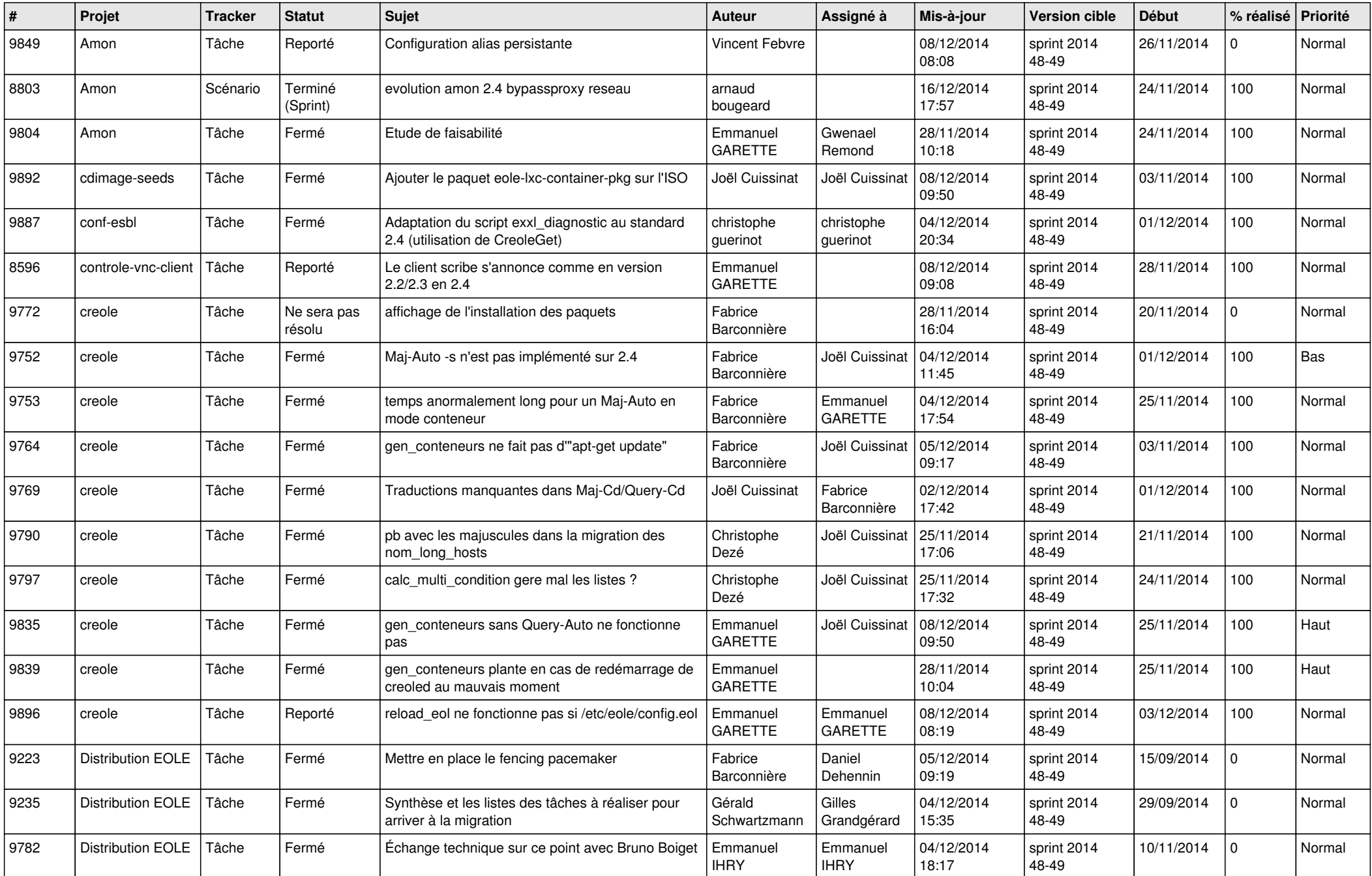

![](_page_1_Picture_780.jpeg)

![](_page_2_Picture_788.jpeg)

![](_page_3_Picture_842.jpeg)

![](_page_4_Picture_826.jpeg)

![](_page_5_Picture_794.jpeg)

![](_page_6_Picture_640.jpeg)